## **Class Visual Schedule**

The "Class Visual Schedule" assists children with understanding teacher expectations and the class schedule. Have a routine established for "checking in" with the schedule throughout the day. Many teachers check the schedule during circle time(s) or during another large group activity such as a large group table time.

The visuals are not numbered to allow for user flexibility. The pictures can be arranged, added to, or omitted according to the teacher's needs. If your class calls an activity something different than what is provided on the picture, you can double click on the word to change the text label.

Developmentally younger children may need a photograph version to understand the schedule. (For additional information see "How to Make a Visual Schedule".) Some teachers may want to use the version provided as a model to create their own personalized visual schedule by photographing pictures in their environment. Pictures can be cut out, laminated, and placed on a strip of laminated cardstock or poster board to form a horizontal sequence of steps for the child to follow. As the class completes individual activities, the teacher can turn over the picture to indicate that the activity is "all done".

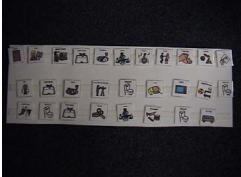

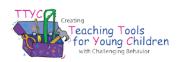

Sample visuals created using pictures from Microsoft Clipart® and Boardmaker®

## **Assembly Directions**

If your class calls an activity something other than what is currently available please feel free to make adaptations. You can double click on the word, located above the picture, to change the text label. Also, a blank template for 2x2 pictures or photographs has been provided on the last slide. If you would like to personalize pictures or make additional picture prompts, you can paste the pictures into the template and add text using the "text box" on the bottom tool bar.

Print the pictures on cardstock (or printer paper glued to a manila folder for increased durability), cut them, laminate them, and place a piece of Velcro (rough side) on the back of each picture and a small sliver of Velcro on the front side above the text. Velcro on both sides allows the teacher to turn a picture over to communicate when an area is full or closed and still have it stick to the board. (Printing directions on slide 3)

Attach pictures to a laminated piece of poster board or manila folder cut to size. The poster board should have strips of Velcro (the soft side) across the front (see photograph of sample). Some teachers find it useful to store the extra pictures in a "storage binder". To create a "storage binder" using tabbed file folders, see photo sample below. *To view photographs at a larger size, go to "view" on tool bar and then to "zoom".* 

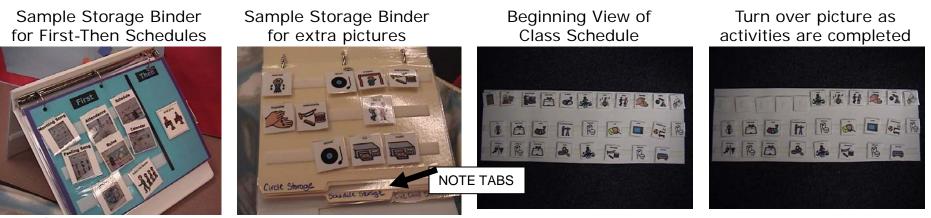

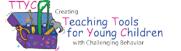

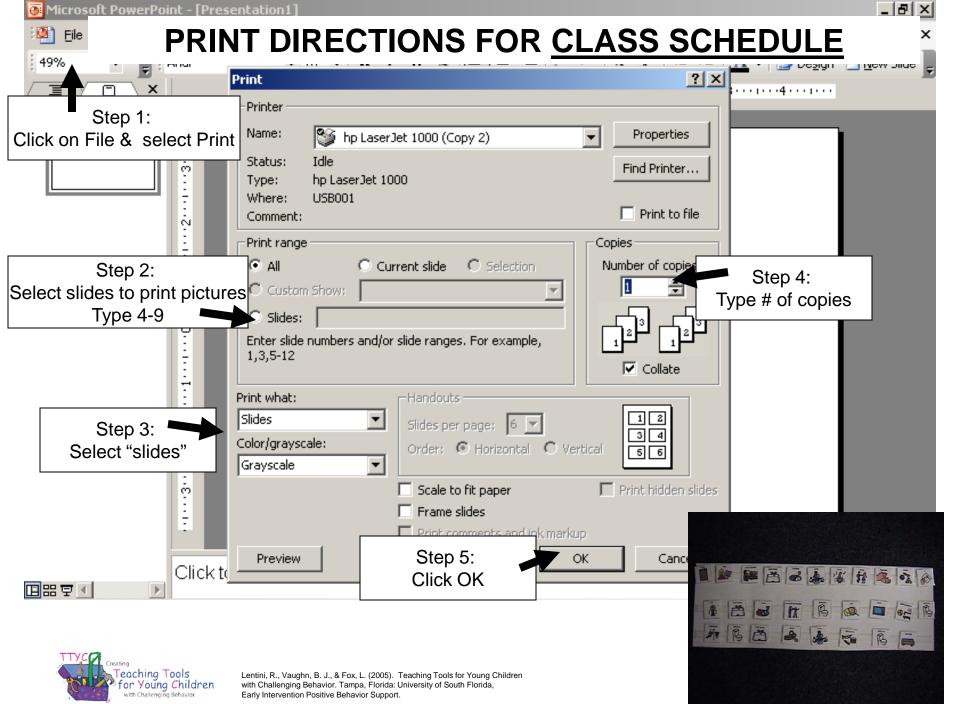

Sample visuals created using pictures from Microsoft Clipart® and Boardmaker®

| arrival     | breakfast    | story | instruments | puppets |
|-------------|--------------|-------|-------------|---------|
| 0           |              |       |             |         |
| finger play | centers      | music | music       | music   |
|             |              |       |             |         |
| video       | outside play | P.E.  | computer    | draw    |
|             |              |       |             |         |

NOTE: For individual "center pictures" see "Center Choices" file.

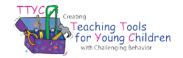

| good-bye         | lunch          | snack      | snack                                                                                                    | special day  |
|------------------|----------------|------------|----------------------------------------------------------------------------------------------------|--------------|
|                  |                |            |                                                                                                    | FE BRUARY    |
| special activity | dance          | doll house | cooking                                                                                                    | housekeeping |
|                  |                |            | S Contraction of the second second se |              |
| housekeeping     | speech therapy | physical   | dress-up                                                                                                    | movie        |
|                  |                | therapy    |                                                                                                    |              |

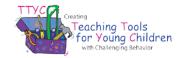

| bathroom         | bathroom   | bathroom   | bathroom   | bathroom   |
|------------------|------------|------------|------------|------------|
| wash hands       | wash hands | wash hands | wash hands | wash hands |
| special activity | read       | get book   | story time | library    |

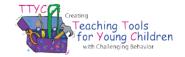

| circle           | circle           | circle       | rest             | playground       |
|------------------|------------------|--------------|------------------|------------------|
|                  |                  |              |                  |                  |
| show and tell    | garden           | water plants | take care of pet | take care of pet |
|                  |                  |              |                  |                  |
| take care of pet | take care of pet | rock         | change diaper    | fire drill       |
|                  |                  |              |                  |                  |

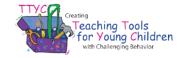

| art                                                                                                    | paints       | easel   | trikes       |  |
|----------------------------------------------------------------------------------------------------|--------------|---------|--------------|--|
| B Contraction of the second second se |              |         |              |  |
| blocks                                                                                                    | occupational | friends | outside play |  |
|                                                                                                    | therapy      |         |              |  |
|                                                                                                    |              |         |              |  |
|                                                                                                    |              |         |              |  |
|                                                                                                    |              |         |              |  |
|                                                                                                    |              |         |              |  |

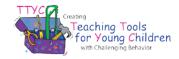

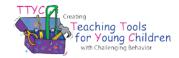